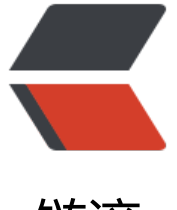

链滴

## SpringBoot 全局[配置](https://ld246.com) Jackson 未生效

作者: tlbcc

- 原文链接:https://ld246.com/article/1638414505697
- 来源网站:[链滴](https://ld246.com/member/tlbcc)
- 许可协议:[署名-相同方式共享 4.0 国际 \(CC BY-SA 4.0\)](https://ld246.com/article/1638414505697)

## **问题背景**

由于在项目中有以一些不得已的原因,继承了 org.springframework.web.servlet.config.annotation WebMvcConfigurationSupport类,导致配置文件中 Jackson的配置失效, 也参考过一些文章, 解 办法都是将继承 org.springframework.web.servlet.config.annotation.WebMvcConfigurationSup ort 类改为实现 org.springframework.web.servlet.config.annotation.WebMvcConfigurer接口来 决,但是由于一些原因,改为实现接口后原有功能会出现一些问题,所以采用了其他方式实现。

SpringBoot版本 2.5.1

## **解决方案**

在继承了 org.springframework.web.servlet.config.annotation.WebMvcConfigurationSupport 的类中重写 configureMessageConverters方法,此方法是参考 org.springframework.boot.autoco figure.web.servlet.WebMvcAutoConfiguration.WebMvcAutoConfigurationAdapter#configure essageConvertersf方法写的, 手动把消息转换的自动配置添加到当前配置中, 使 Jackson的配置生 ,代码如下

@Autowired

private final ObjectProvider<HttpMessageConverters> messageConvertersProvider;

/\*\*

 \* 由于继承WebMvcConfigurationSupport会导致SpringBoot自动装配失效,从而导致Jackson全 配置失效,

\* 所以参考WebMvcAutoConfiguration类中configureMessageConverters方法, 使Jackson配置 效

 \* {@link WebMvcAutoConfiguration.WebMvcAutoConfigurationAdapter#configureMessage onverters(java.util.List)}

 \* \* @param converters 将消息转换器添加到的列表 (最初是一个空列表)

 \*/ @Override

)); }

protected void configureMessageConverters(List<HttpMessageConverter<?>> converters) { this.messageConvertersProvider

.ifAvailable((customConverters) -> converters.addAll(customConverters.getConverters(

## **参考文章**

https://blog.csdn.net/cs4380/article/details/101979853?utm\_medium=distribute.pc\_relevant. one-task-blog-2defaultbaidujs\_title~default-0.tagcolumn&spm=1001.2101.3001.4242.0